## **Financial functions**

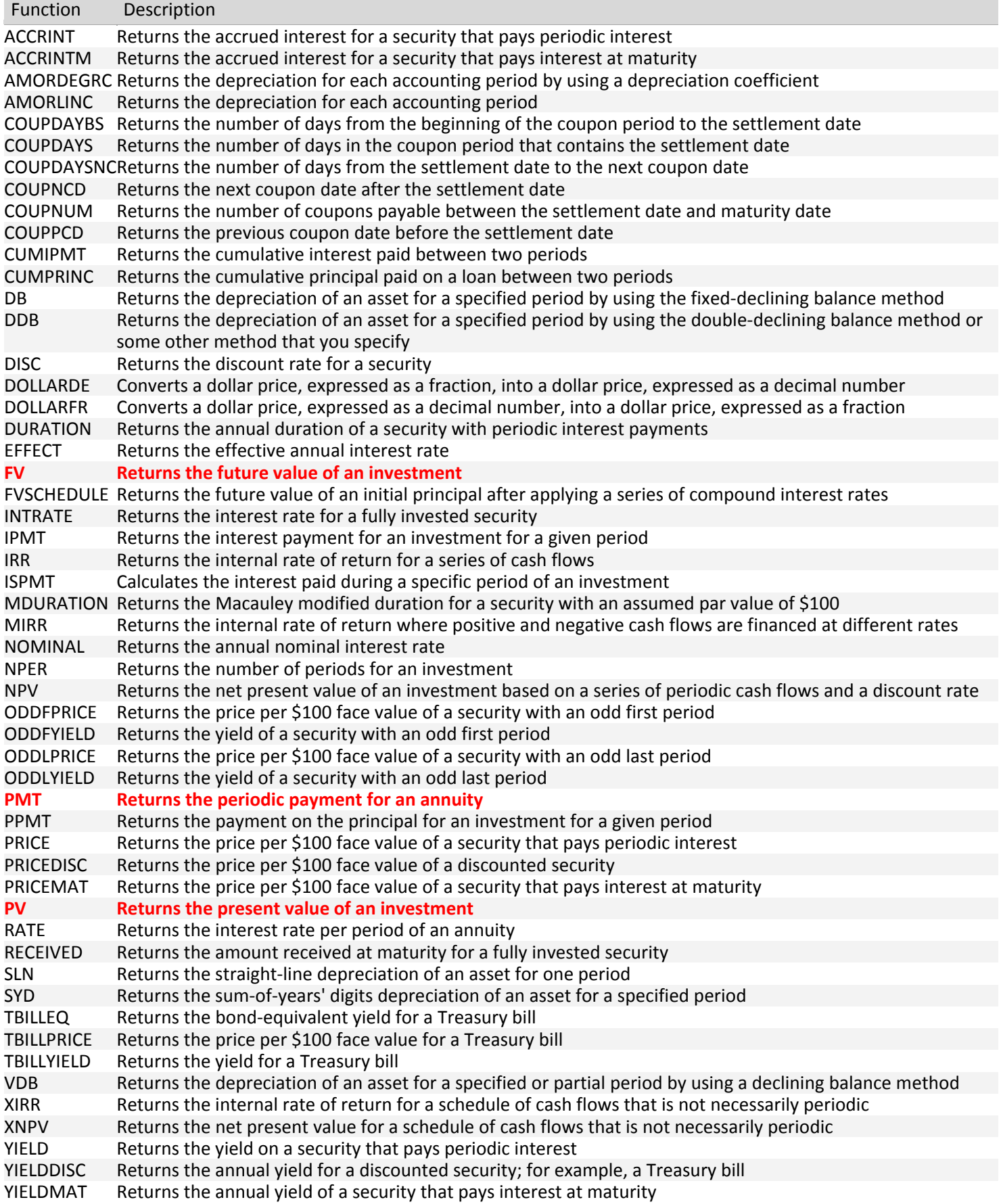

### **Information functions**

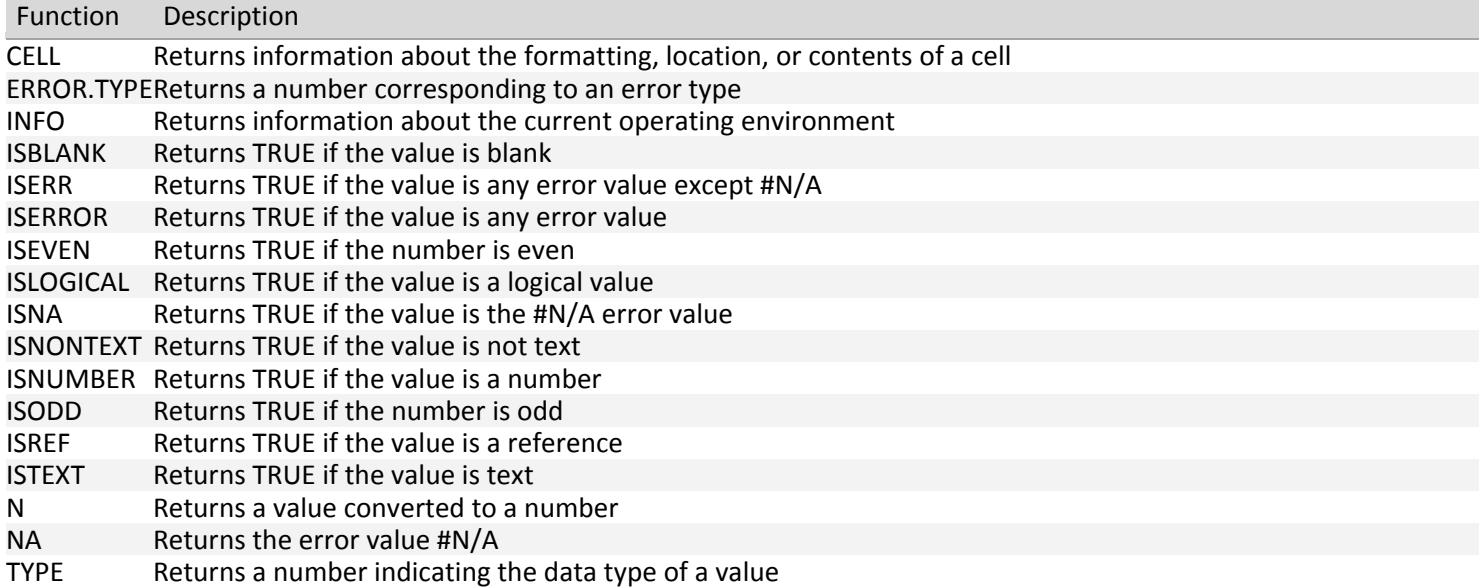

### **Logical functions**

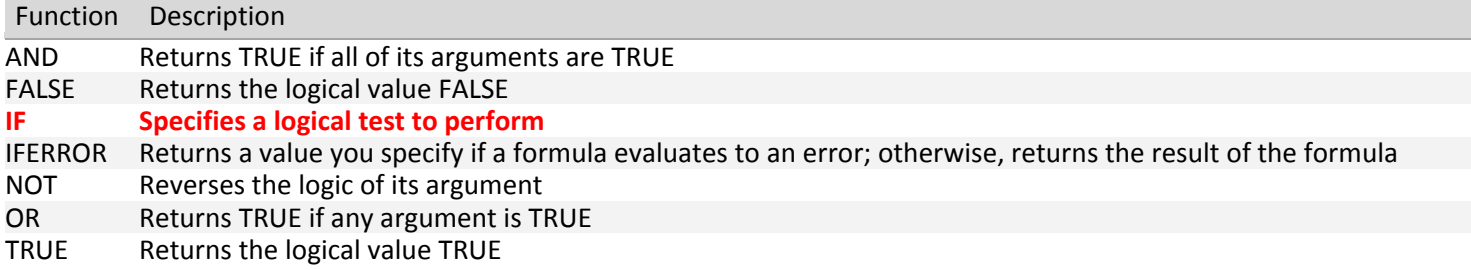

### **Lookup and reference functions**

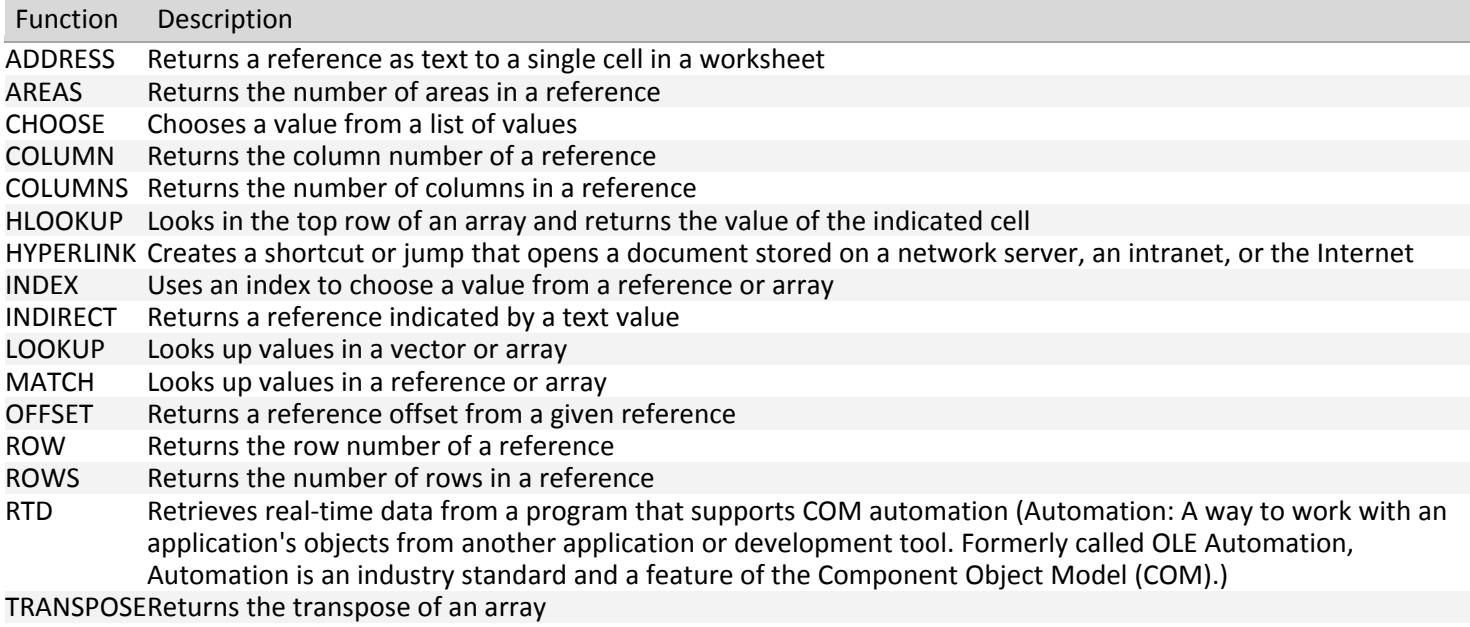

VLOOKUP Looks in the first column of an array and moves across the row to return the value of a cell

# **Math and trigonometry functions**

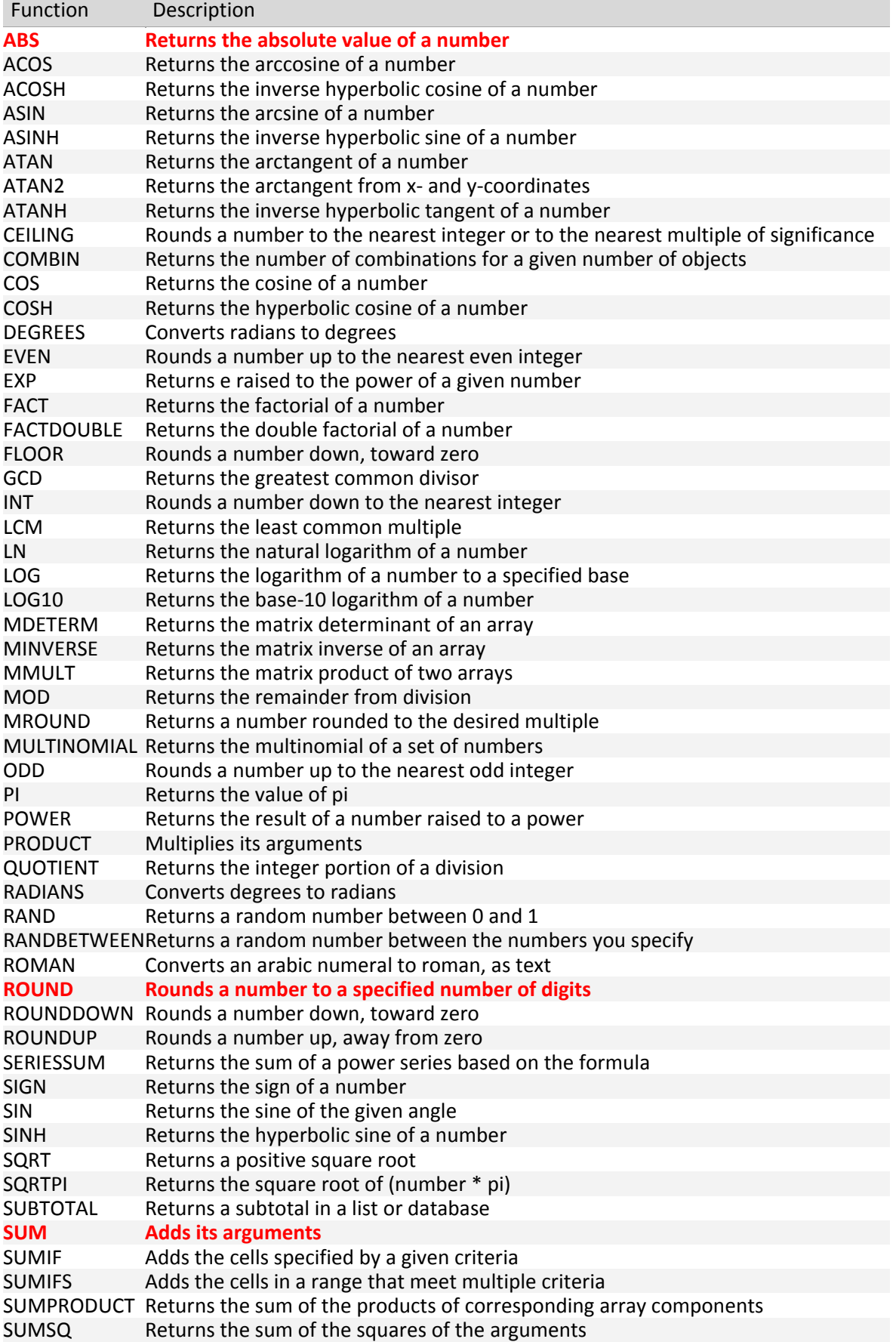

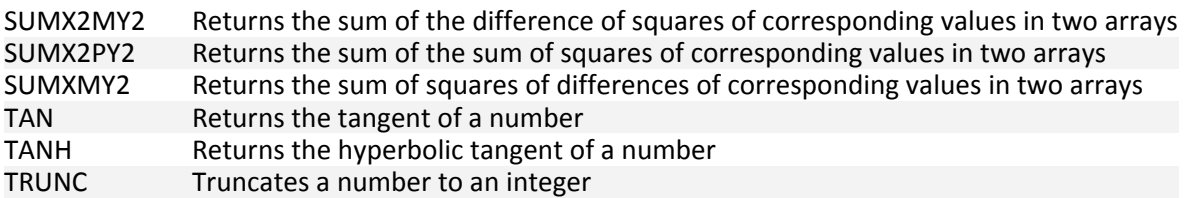

# **Statistical functions**

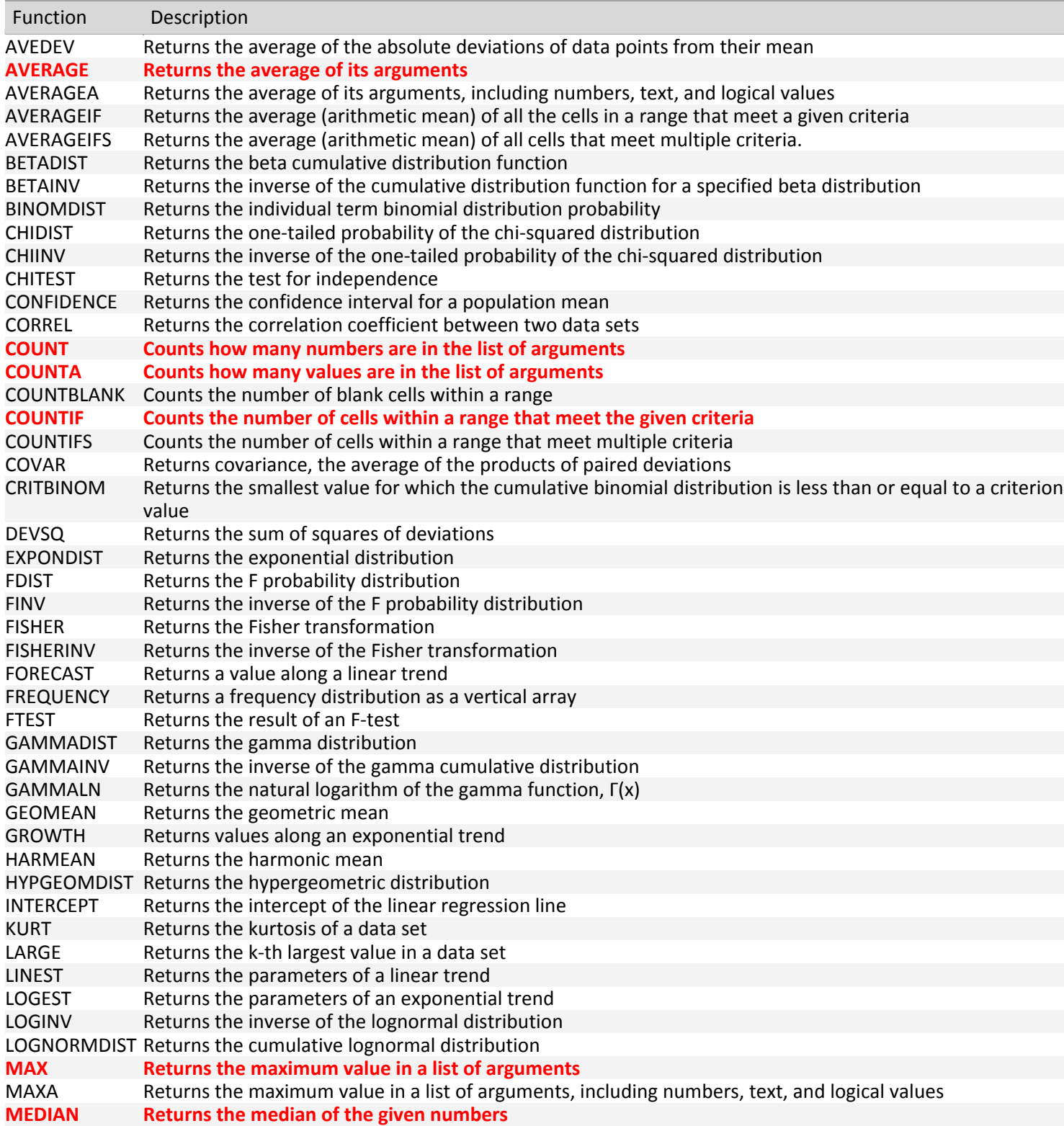

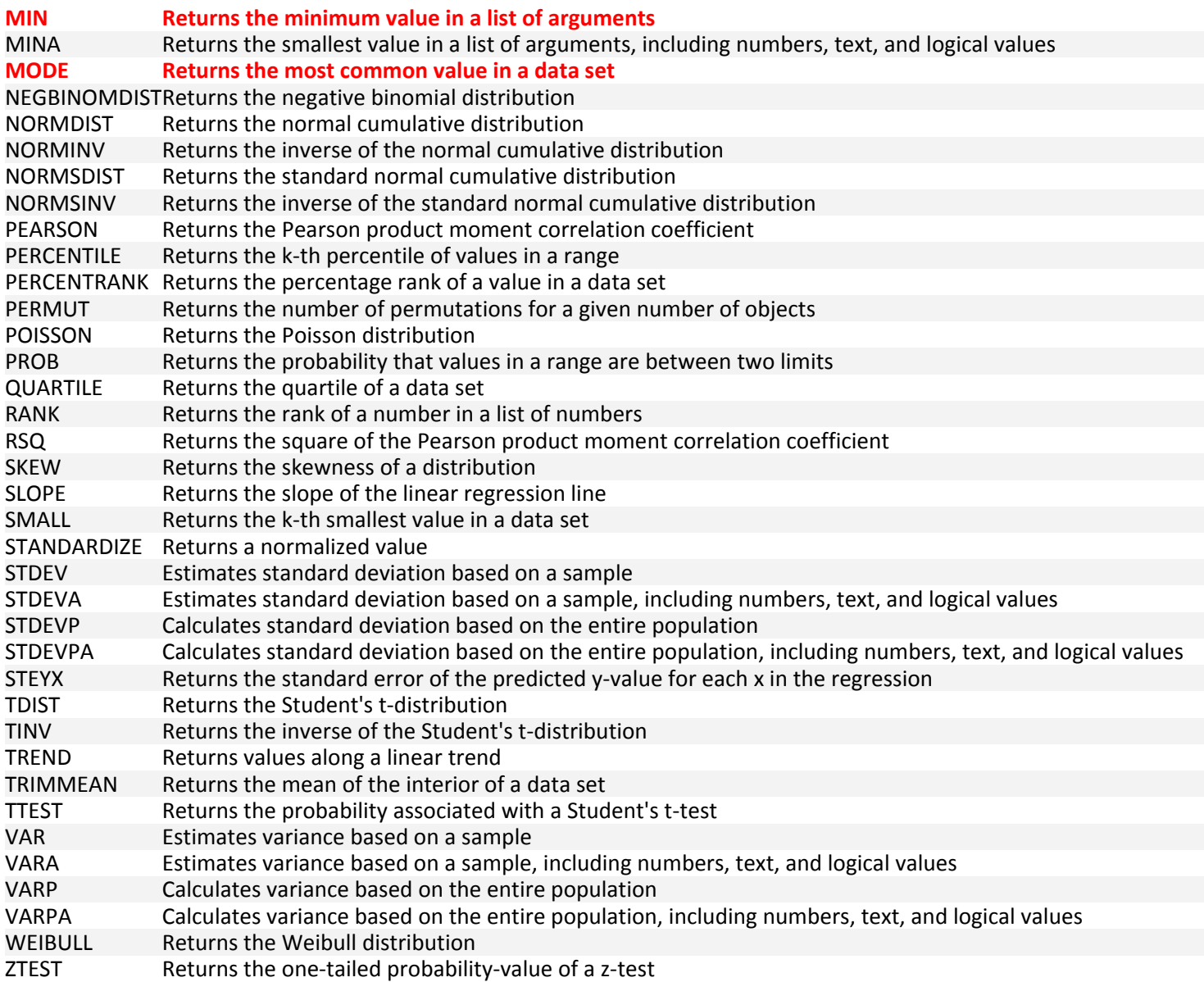

# **Text functions**

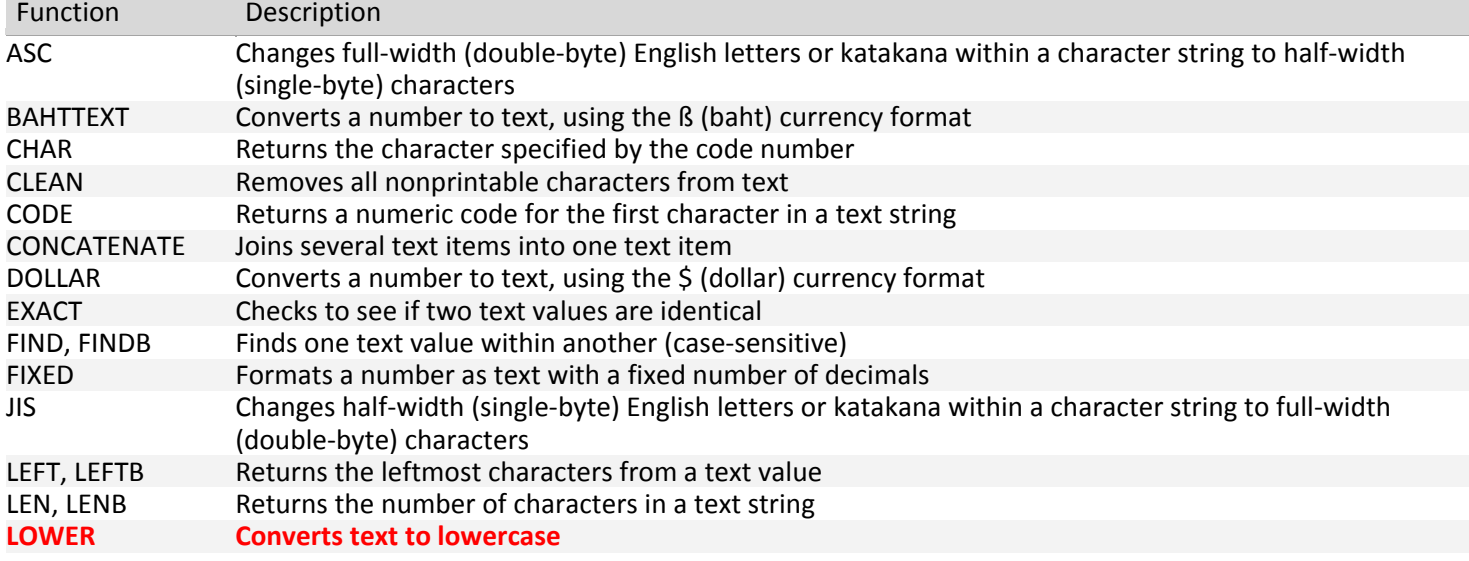

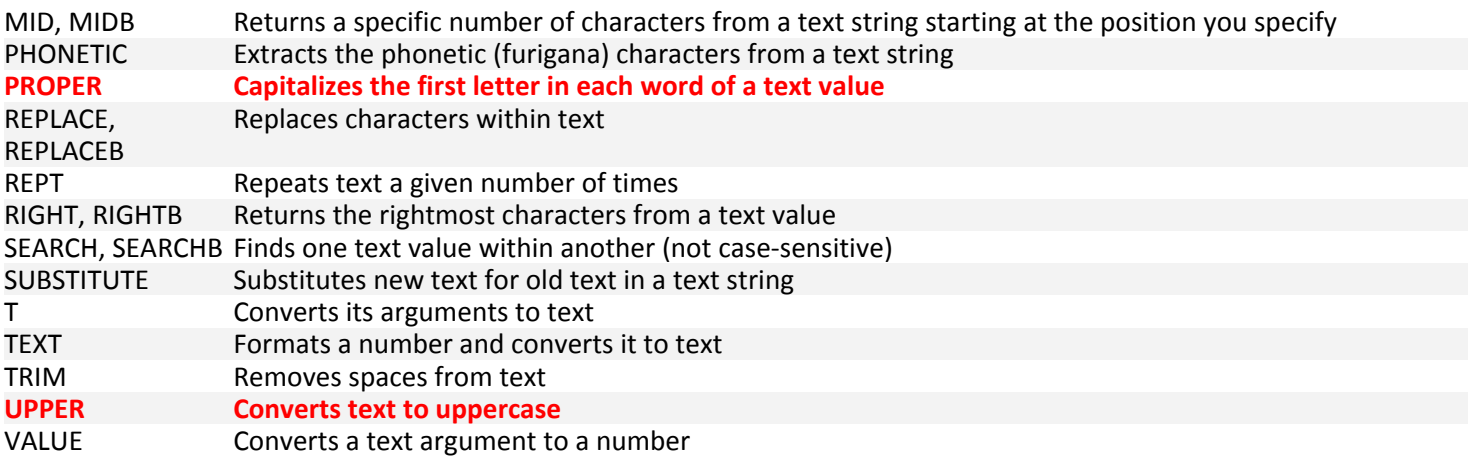

### **Date and time functions**

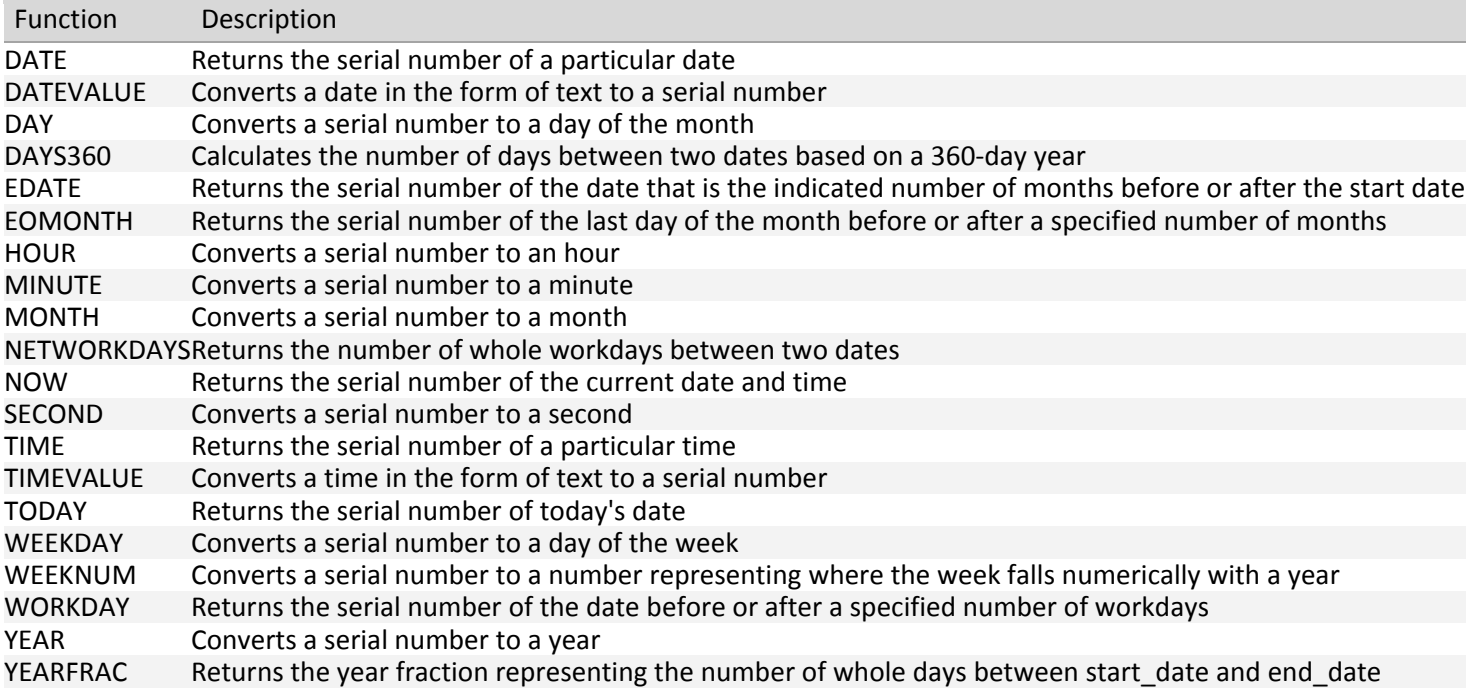